# Precificação de Serviços Infraestrutura

Diretoria Executiva de Tecnologia da Informação e Comunicação

## 1 - Infraestrutura como serviço - IaaS

Fornece para as secretarias do estado que não possuem infraestrutura própria, tecnologia baseada em hiper convergência seguindo a tendência de infraestrutura em nuvem (amazon AWS, Microsoft Azure, Google Cloud Services).

#### 1.1 - Modelo de cobrança

Valores variam de acordo com a configuração das máquinas virtuais, suporte, espaço em disco, e adição de recursos adicionais, medido através de comparativo com as empresas que atuam no mesmo modelo de negócio.

#### 1.2 - Comparativos de valor médio do serviço

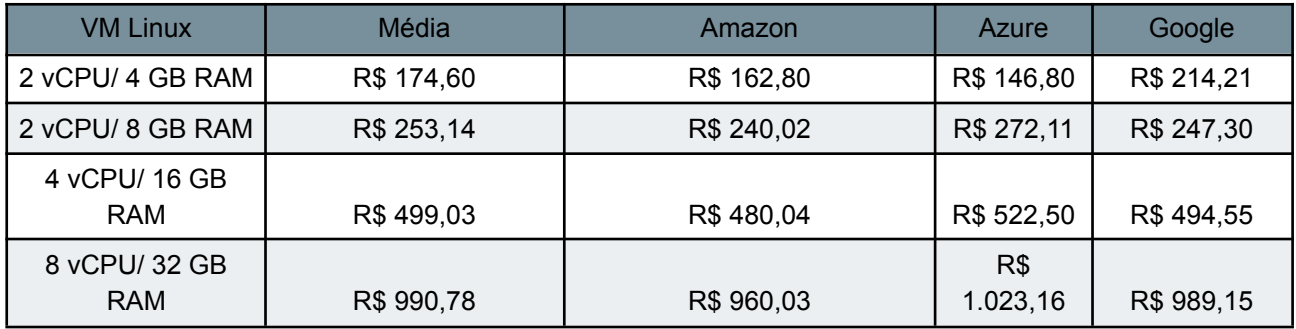

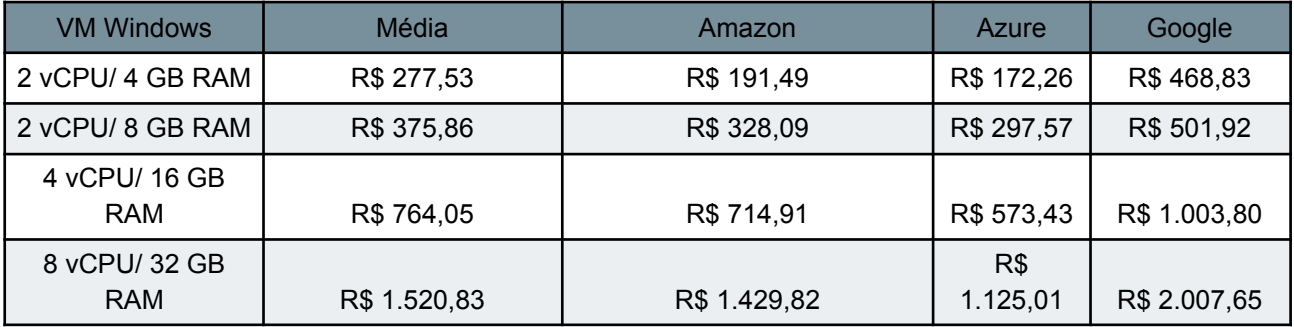

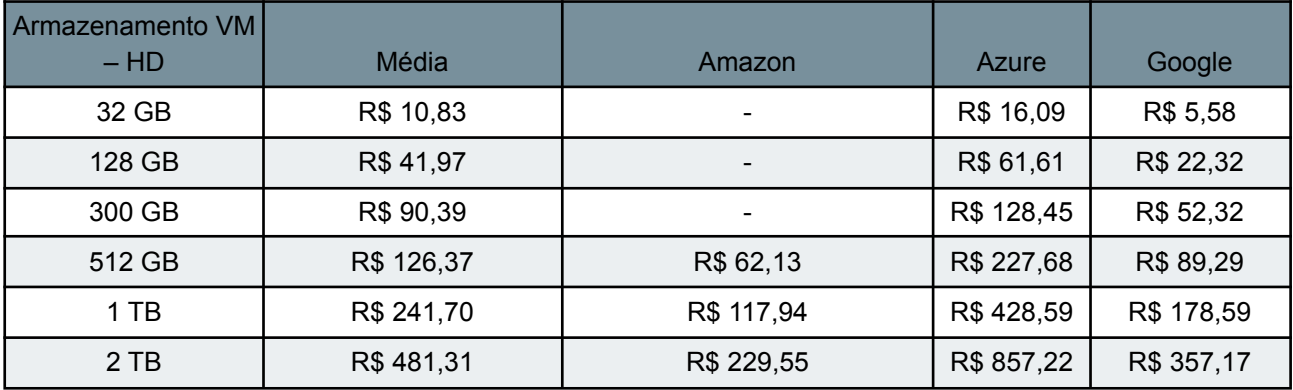

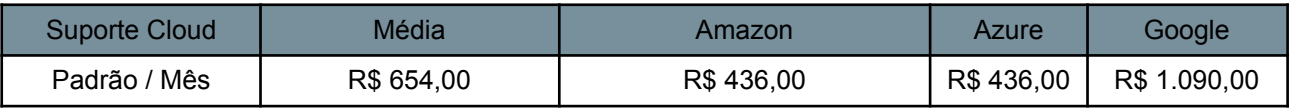

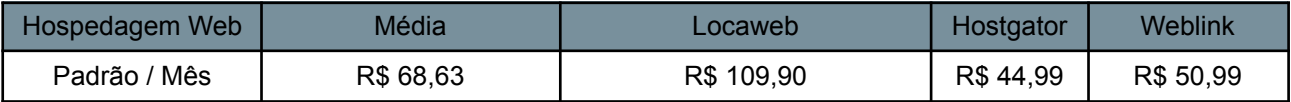

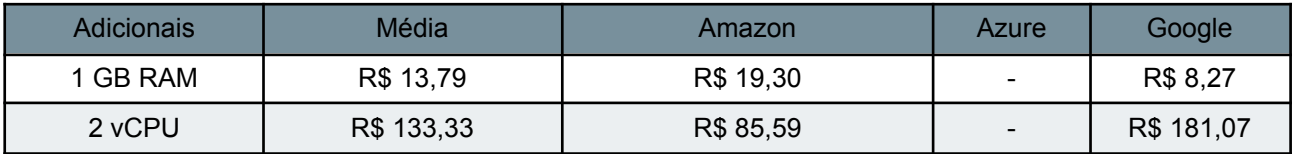

# 1.3 - Escopo do catálogo de serviços

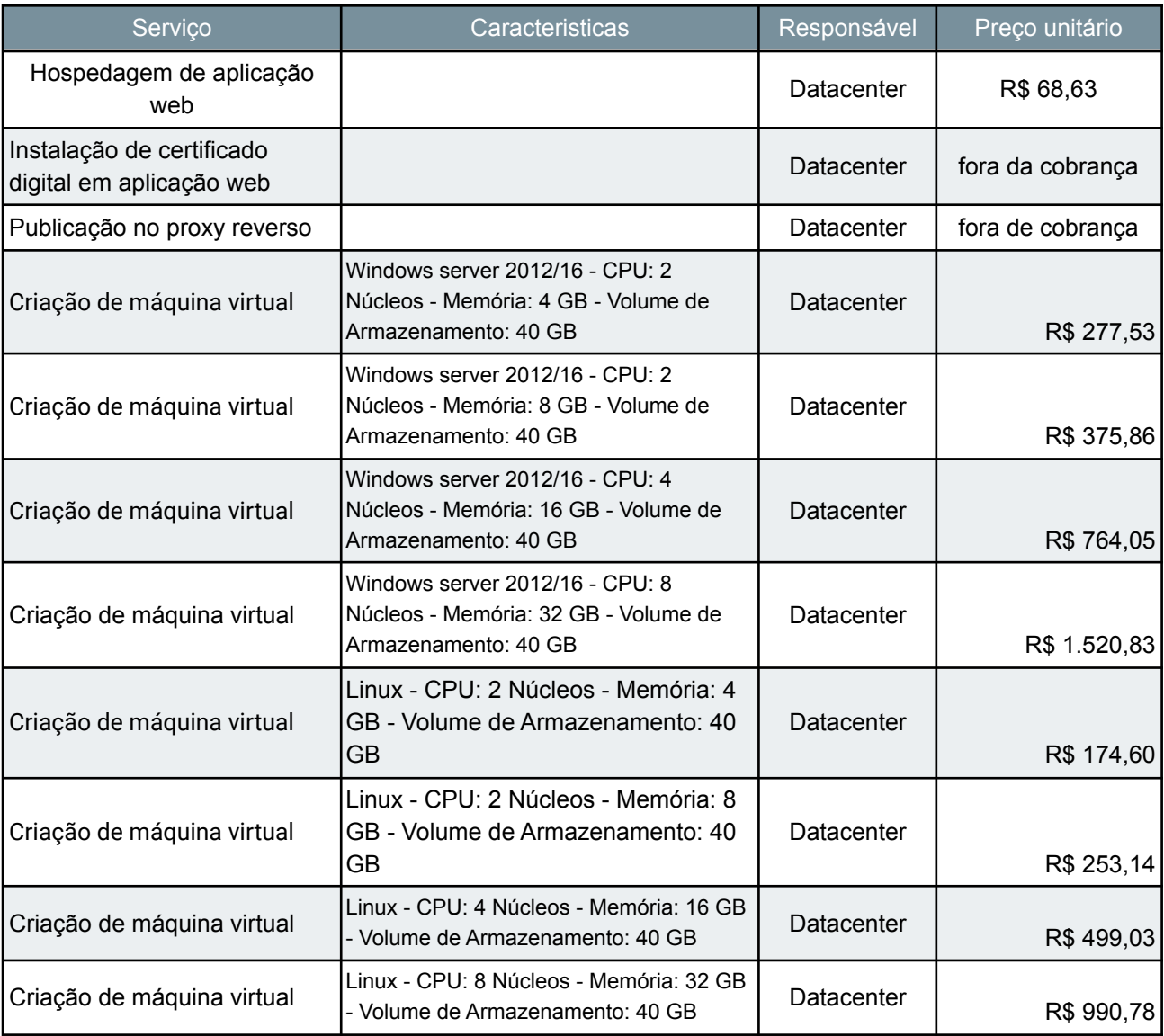

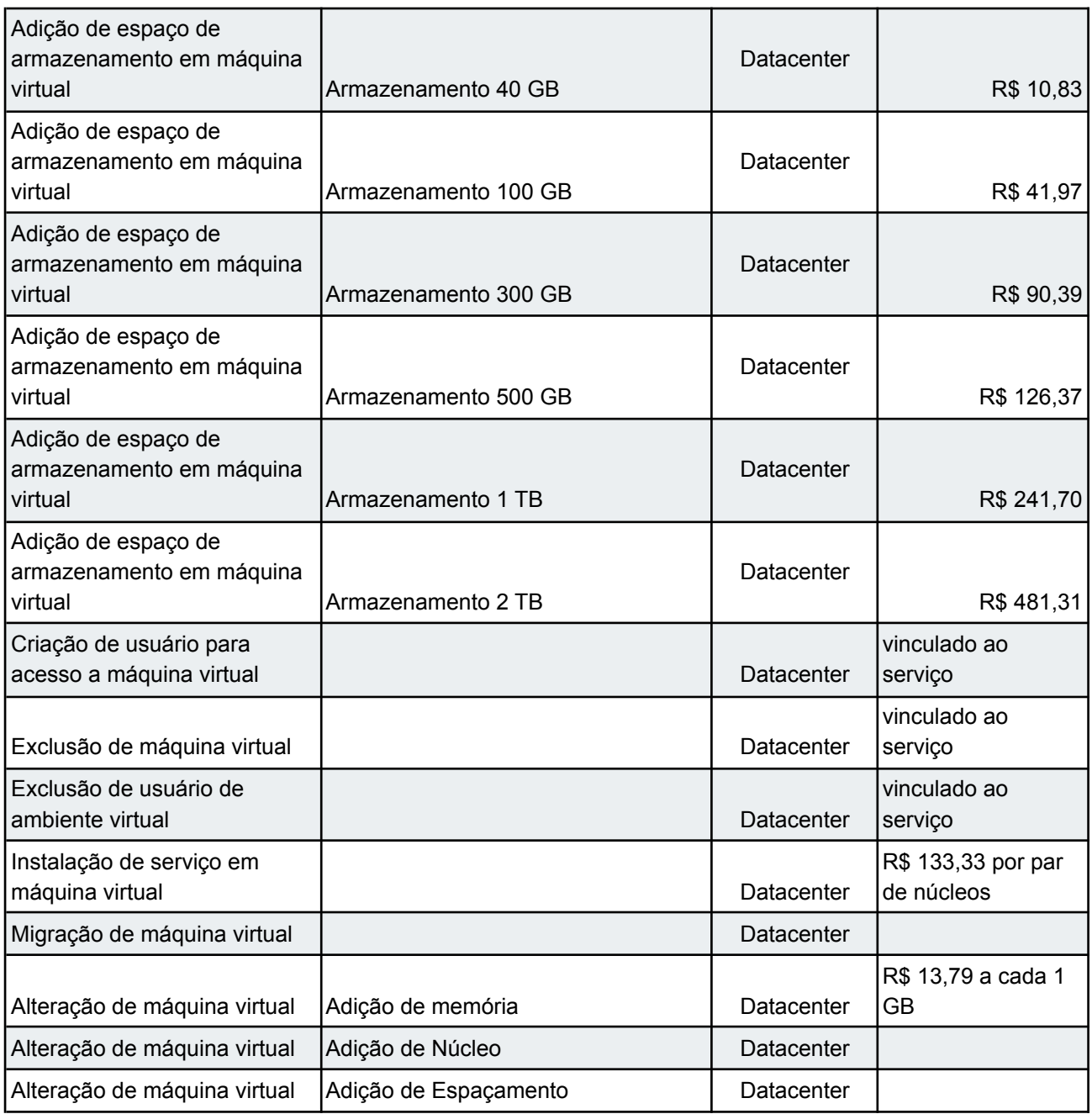

# 2 - Serviços de Software (SaaS)

Softwares mantidos pela DETIC que suportam as atividades de outras secretarias

## 2.1 - Modelo de cobrança

Valores mensurados em comparativo com serviços de mesmo tipo e escopo de atendimento, onde já estão incluso a manutenção e suporte.

#### 2.2 - E-mail

mantido pela DETIC a aplicação, suporte e administração das contas. o custo por domínio baseado no número de contas. com valor de R\$ 15,00 por conta, comparado ao modelo adotado pelo governo federal através do SERPRO.

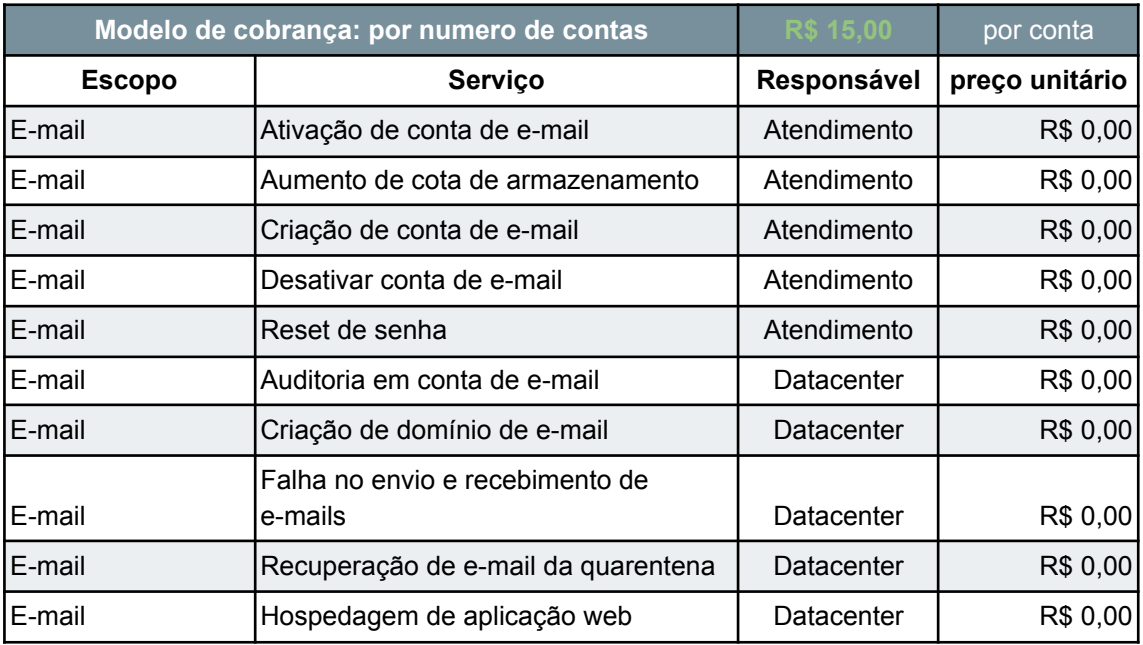

## 3 - Link de Internet

Fornecimento de link de internet para acesso a rede externa, suportando secretarias que não possuem link próprio. Atividade mantida pelo núcleo de Operações e Redes.

#### 3.1 - Modelo de cobrança

De acordo com o volume de tráfego utilizado pela secretaria, com base em contratos já celebrados pelo Governo do Estado de Rondônia e outros órgãos públicos com atuação em Rondônia, através dos contratos descritos abaixo:

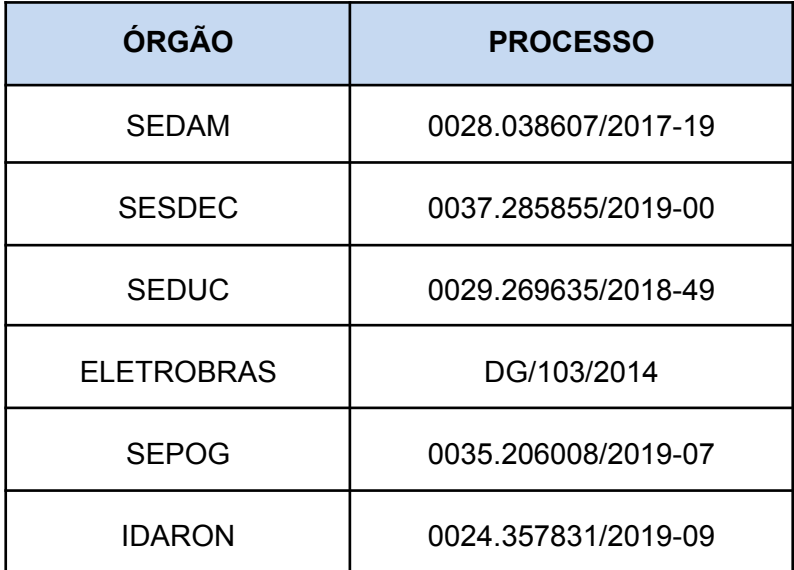

## 3.2 - Comparativo de valor médio

Com base nesses contratos, realizando a média entre os valores de link de internet, chegamos ao valor médio de R\$ 269,51 por Megabit, conforme tabela abaixo:

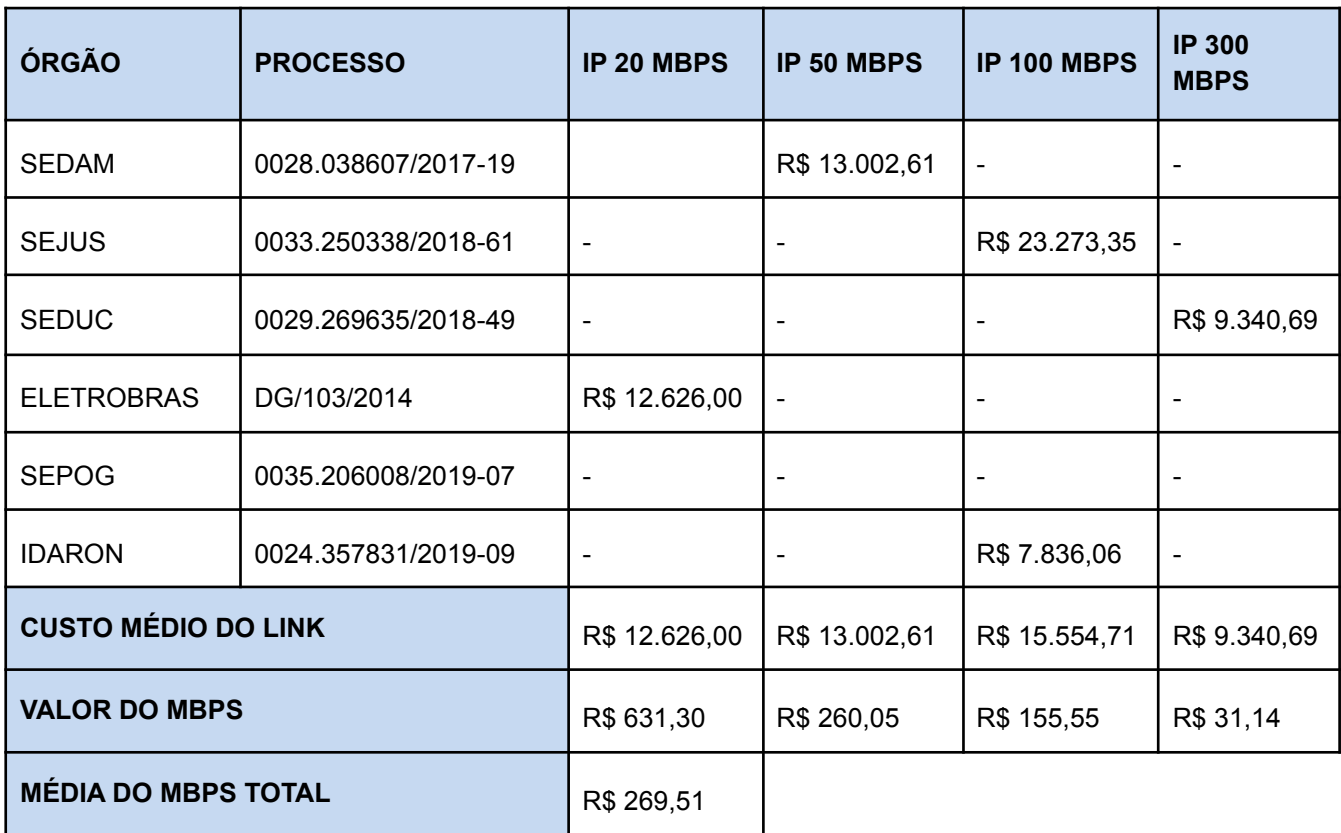

À partir daí, foram verificadas as médias de consumo das secretarias e classificamos de acordo com o consumo em 20Mbps, 50 Mbps ou 100Mbps, calculando a média do valor do Mbps nos contratos acima listados.

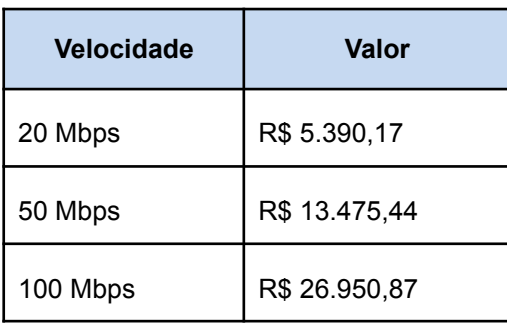

## 4 - VoIP

Serviço de telefonia IP, projeto qual vem substituindo as linhas analogicas por telefonia através da internet. A diretoria mantém os equipamentos, infraestrutura e equipe dedicada às demandas da atividade em conjunto com a SUGESP que atua no gerenciamento e autorização das demandas.

#### 4.1 - Modelo de cobrança

Valor medido de acordo com o valor proposto pela GARTNER em sua documentação anual "*IT Key Metrics Data 2019 - Key Infrastructure Measures Voice Premise Technology Analysis Current Year.*" e com o valor do equipamento fornecido baseado no contrato 321/PGE/2014 serviço de VoIP prestado por particular ao governo do estado, atingindo o valor médio de **R\$ 104,75** por linha ativa (valor cobrado mensalmente). Instalação e suporte incluso.

## 5 - INFOVIA

Projeto de rede de fibra ótica metropolitana de comunicação, fornecendo aos órgãos do governo um conjunto de serviços e funcionalidades em ambiente seguro de alta performance e disponibilidade.

#### 5.1 - Modelo de cobrança

Baseado em contratos celebrados com órgãos do governo do estado de rondônia com as prestadoras de serviços privadas de mesmo escopo de atuação. Atividades de implementação e manutenção inclusos.

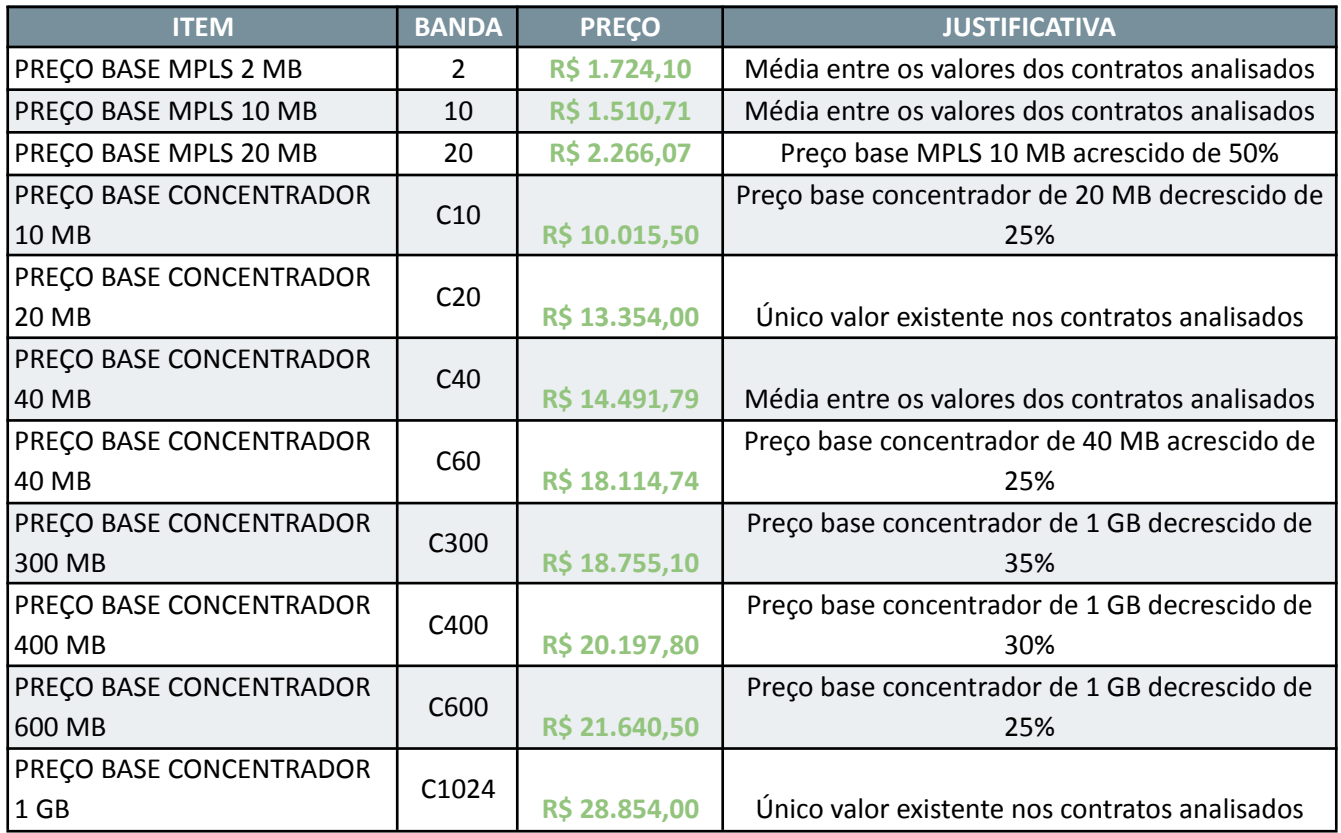

## 5.2 - Comparativo de valor médio

## **CONTRATOS DO GOVERNO DO ESTADO - PROCESSO**

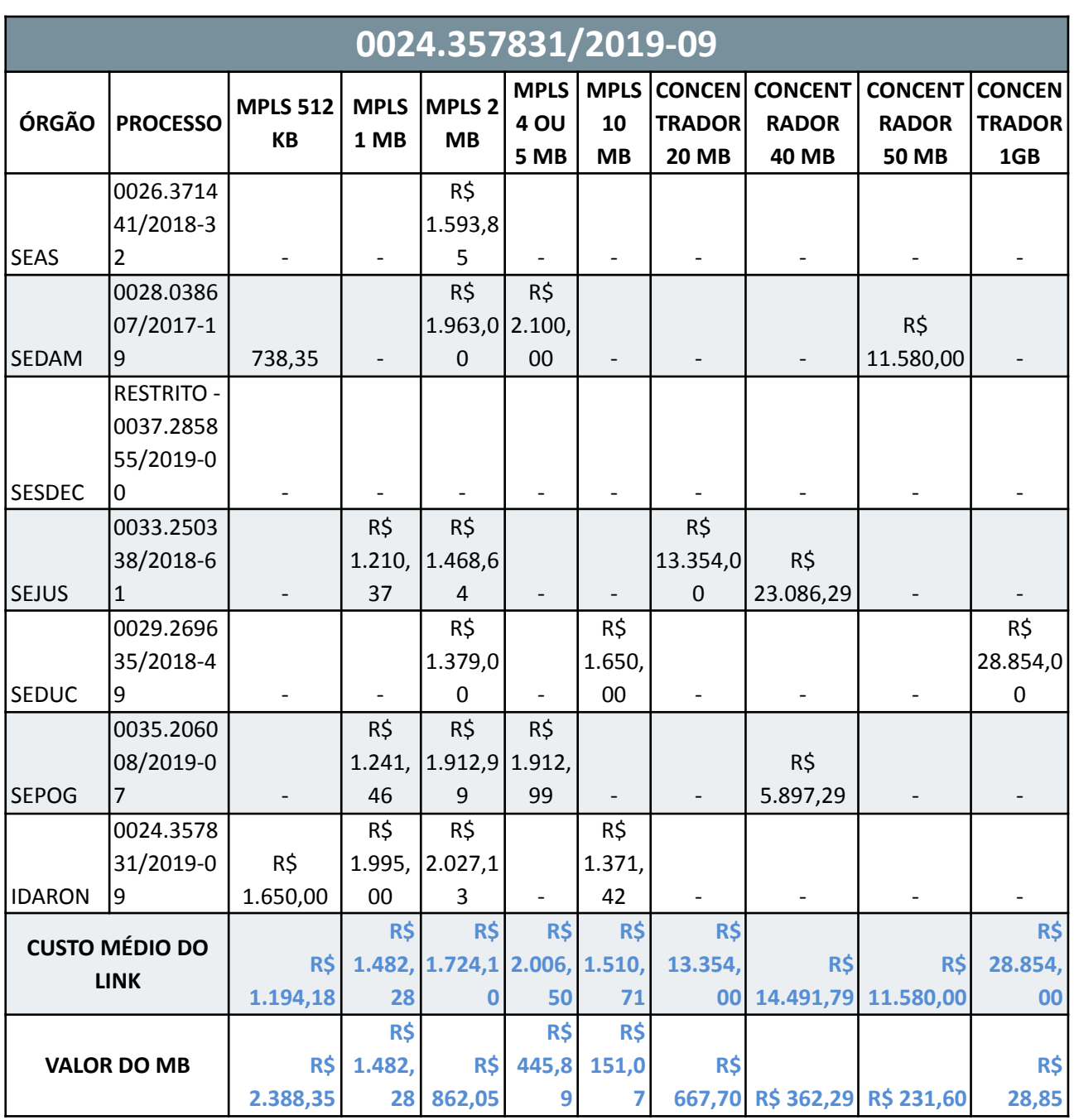

## 6 - Precificação por nível de serviço

Medidos com base em contratos celebrados pela administração pública com prestadoras de serviços suporte a tecnologia e atendimento bem como as recomendações de precificação e métricas de serviços de infraestrutura e Service Desk da Gartner em seu relatório anual "*IT Key Metrics Data 2019 Key Infrastructure Measures IT Service Desk Analysis Current Year*". Medido pela unidade de medida UST (unidade de serviço técnico) onde são aplicados complexidade, gravidade e impacto da atividade.

## 6.1 - Serviços de Nível 1

Atendimento ao usuário e atividades de baixa complexidade que podem ser atendidas remotamente, geralmente associados a suporte a sistemas simples, alterações de senhas e configurações de baixo nível. Considerado a UST média de **R\$ 38,47**. Referenciado nos serviços de mesma complexidade no PREGÃO ELETRÔNICO PARA REGISTRO DE PREÇOS Nº 053/2018 do Tribunal Regional Eleitoral de Rondônia

## 6.1.1 - Escopo de serviços de nível 1. Suporte a sistemas

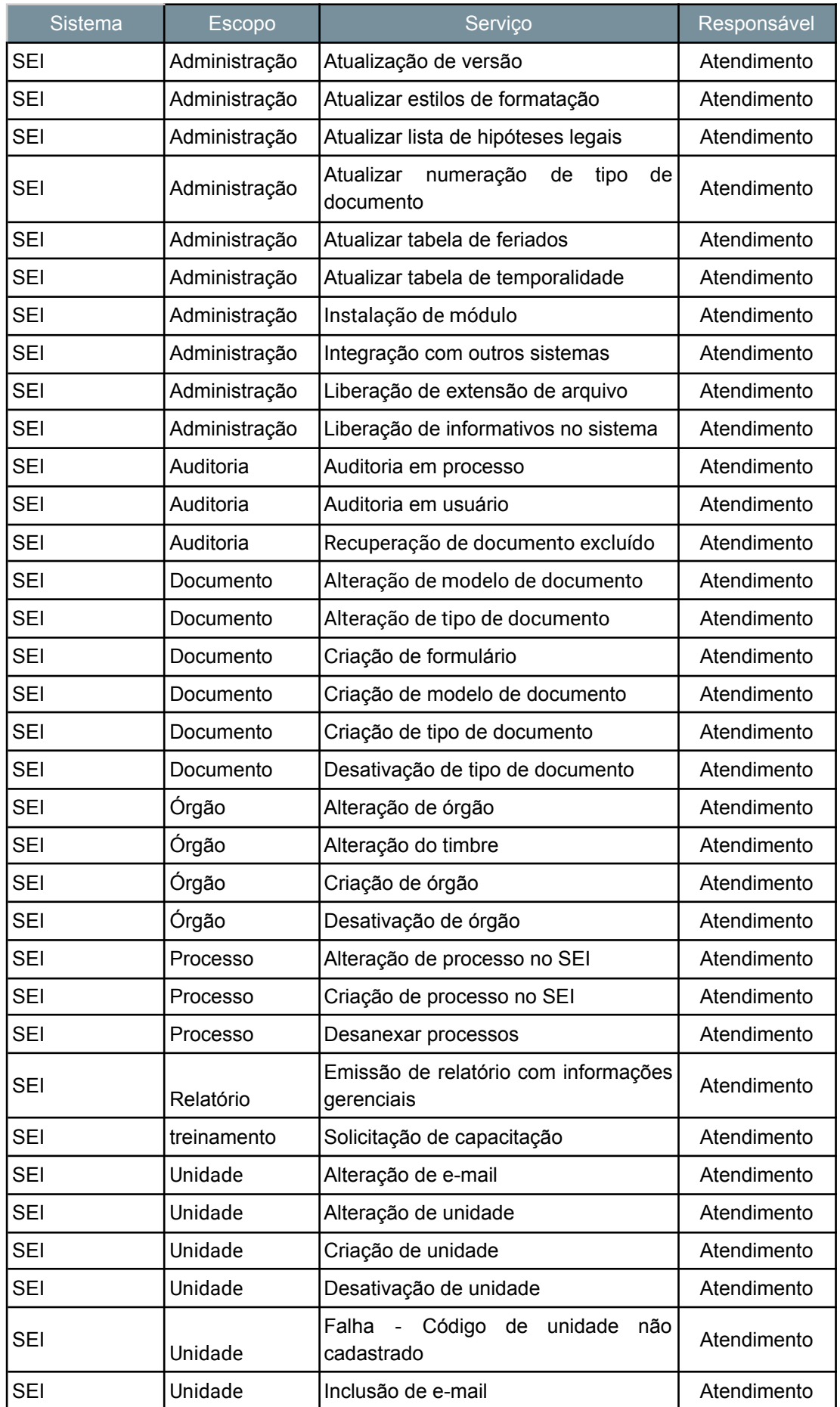

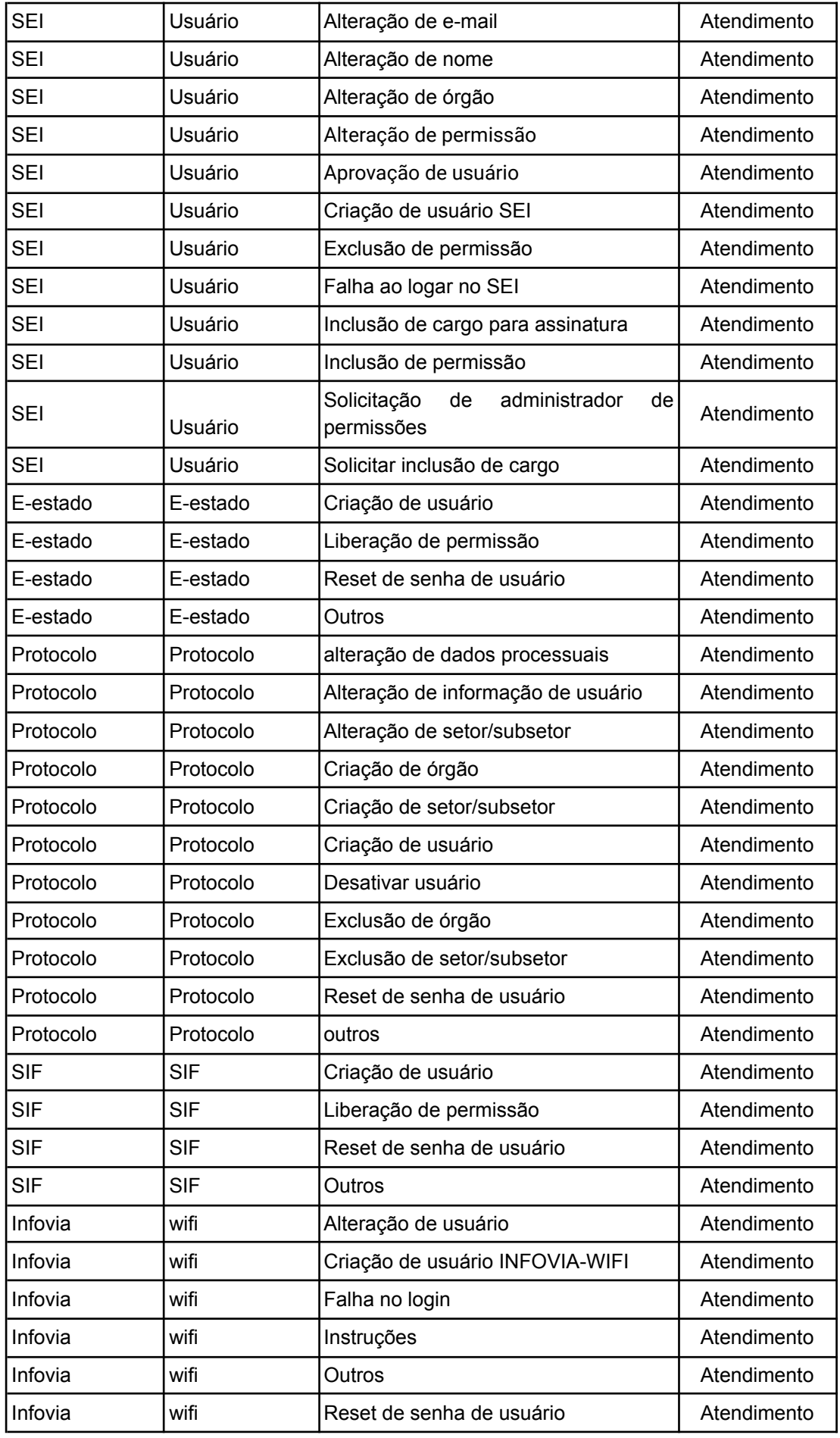

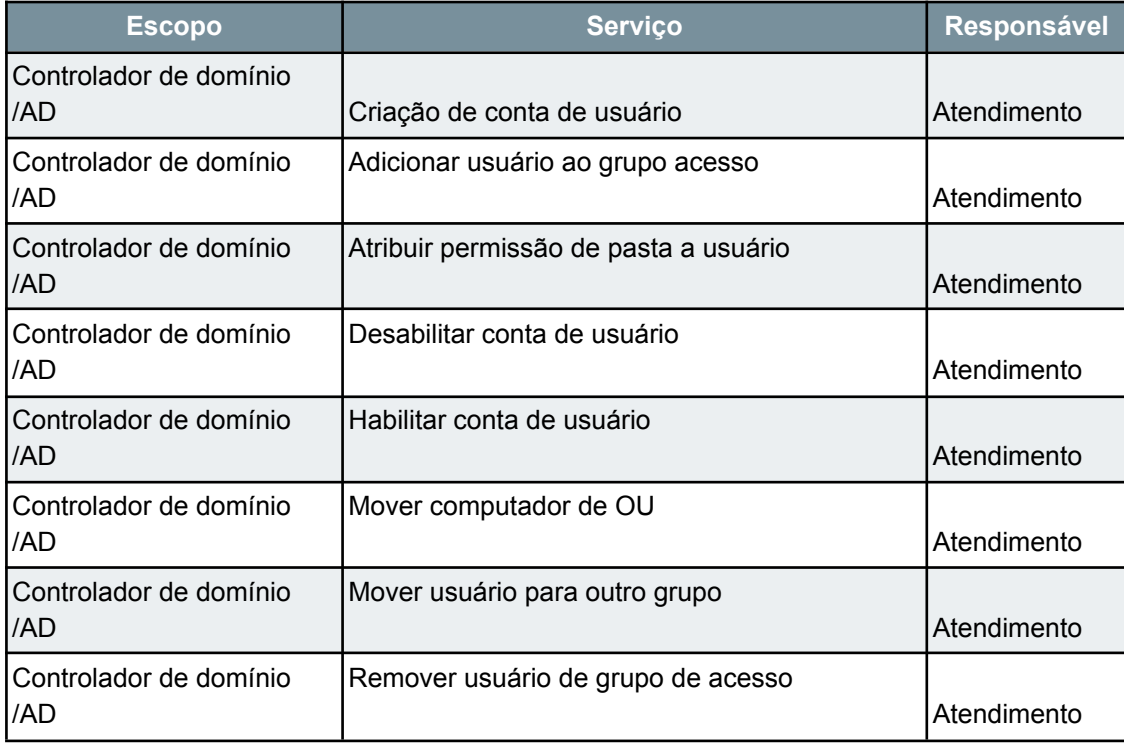

## 6.2 - Serviços de Nível 2 - Service Desk

Atendimento complexidade média com valor aproximado de 2 a 3 UST com atividades técnicas possivelmente presenciais e de reparo de infraestrutura (rede cabeada e periféricos)

6.2.1 - Comparativo de valor médio

Valor médio por serviço **R\$ 63,31**

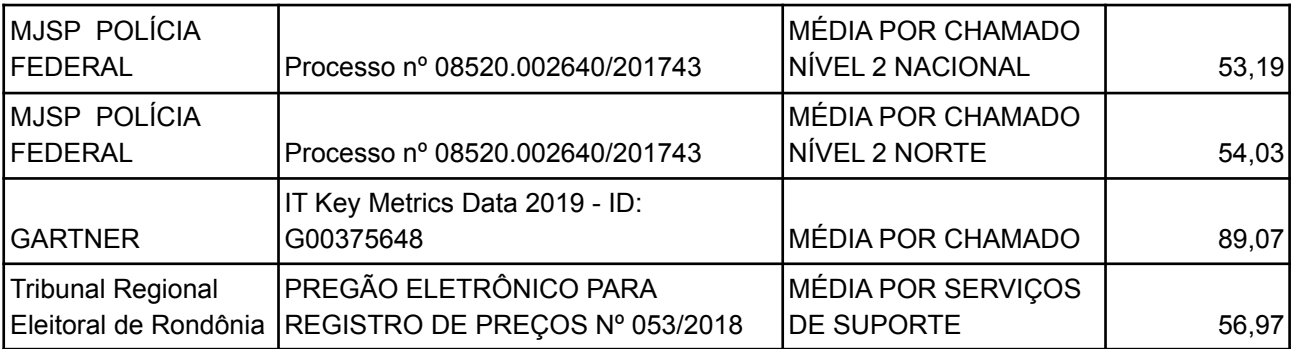

#### 6.2.2 - Escopo de serviços nível 2 - Service Desk

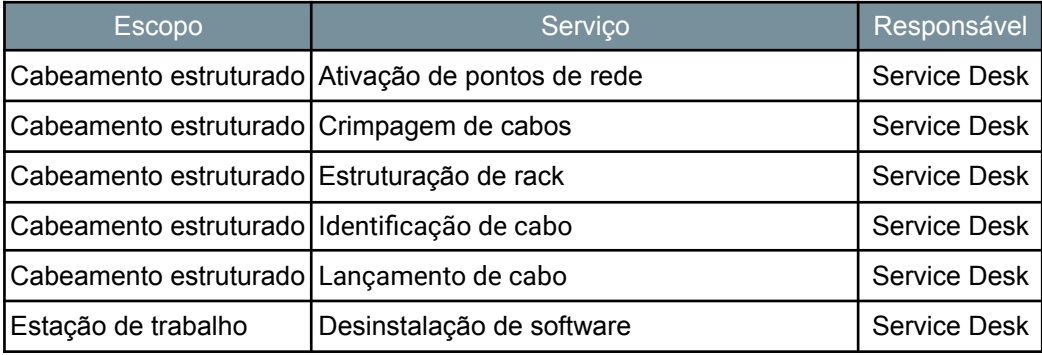

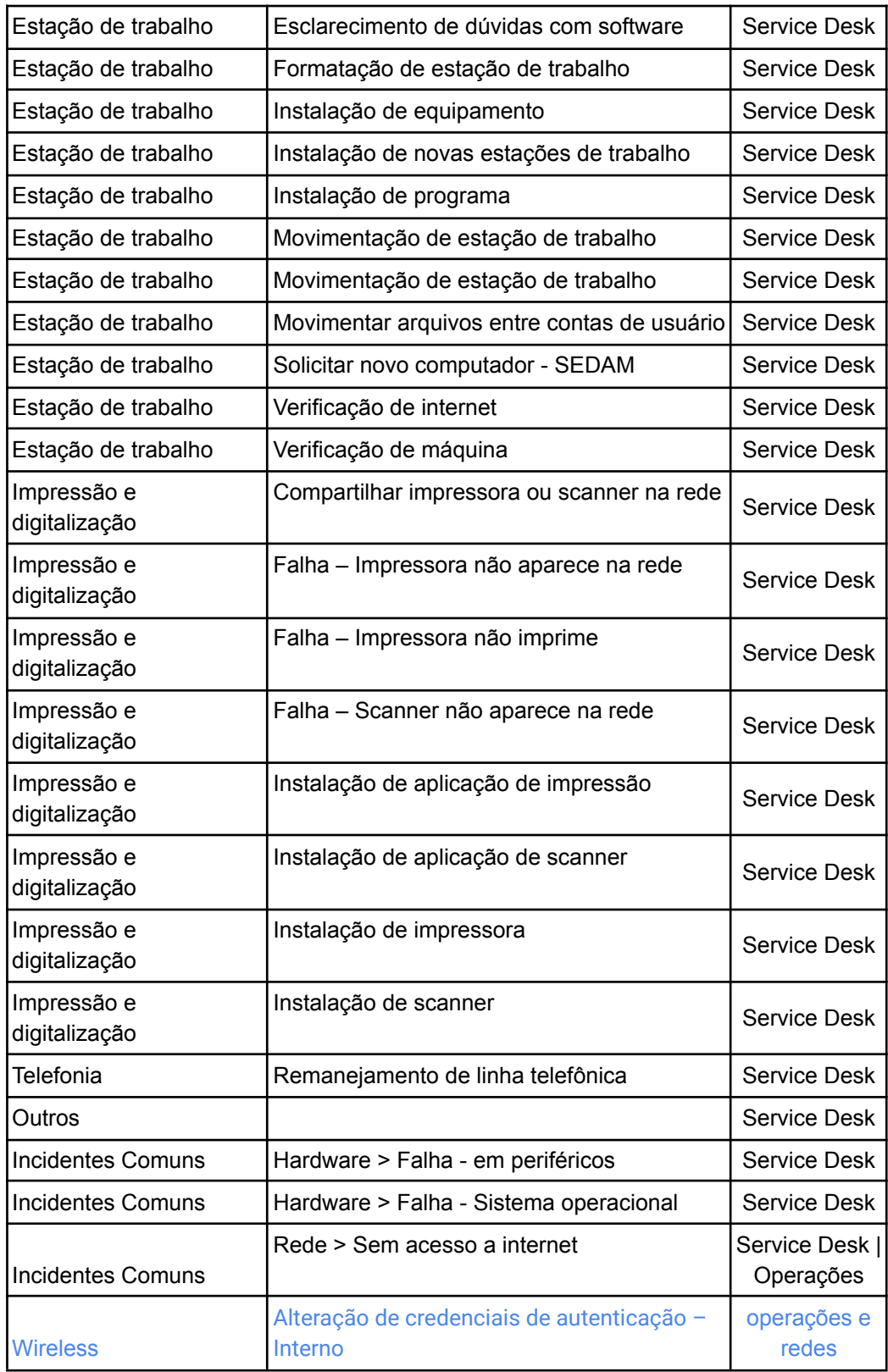

# 6.2.3 - Escopo de serviços nível 2 - Windows Server

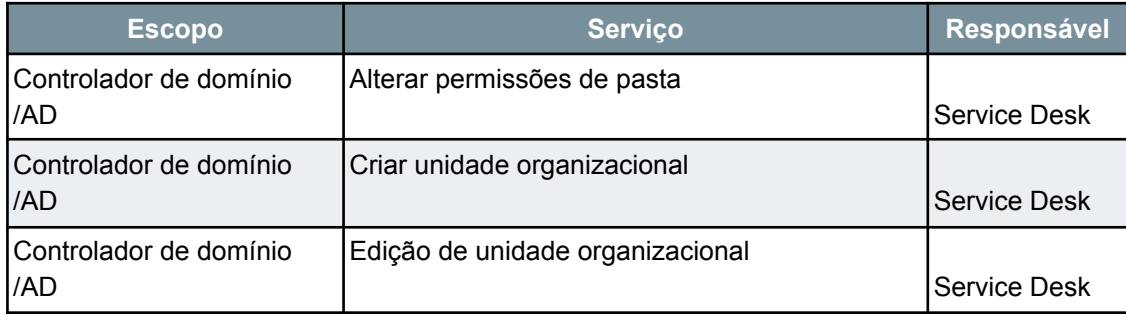

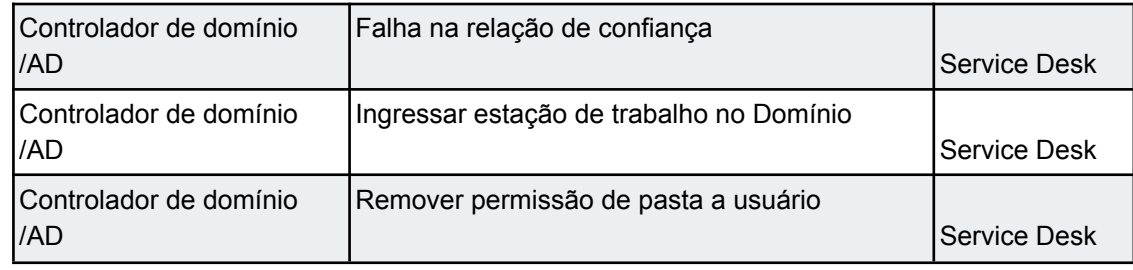

#### 6.3 - Serviços de Nível 3

Serviços de alta complexidade, ou com acesso a equipamentos e sistemas com criticidade e impacto nas atividades do governo muito elevados. Responsabilidade do corpo de analistas e técnicos do quadro especializados por assunto (Datacenter, Operações e redes, Segurança).

#### 6.3.1 - Comparativo de valor médio

#### Valor médio por serviço **R\$ 129,04**

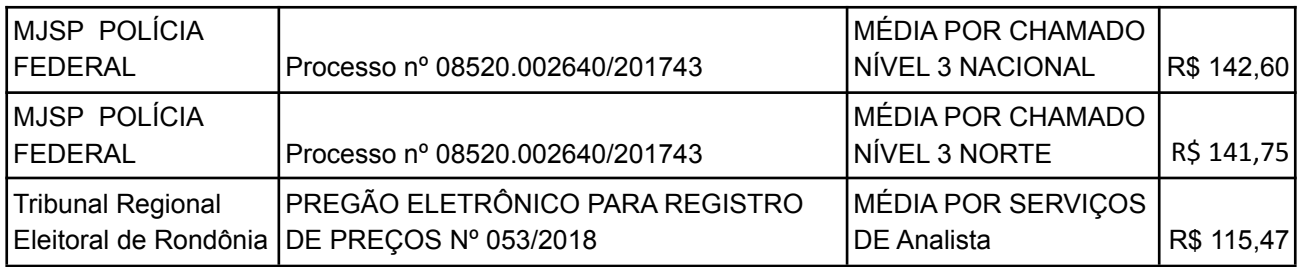

#### 6.3.2 - Escopo de serviços nível 3

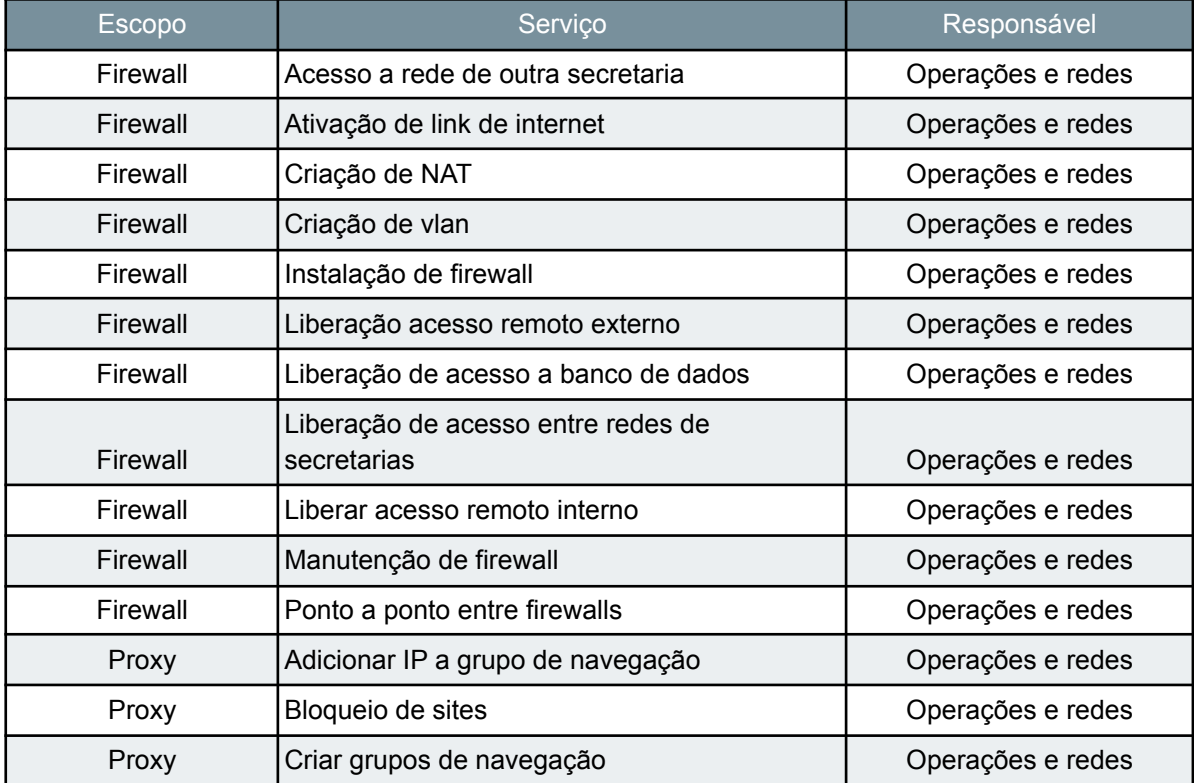

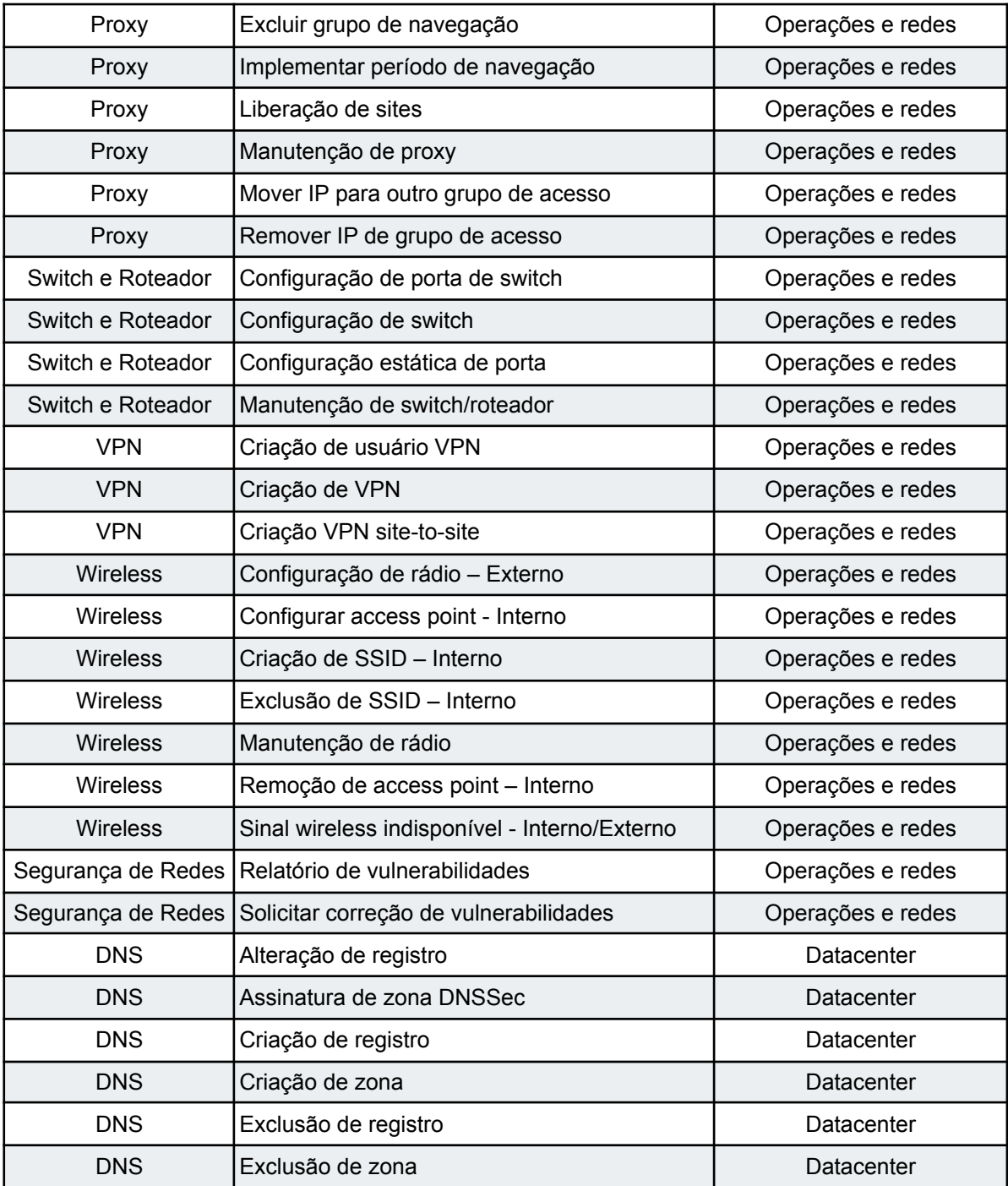

# 6.3.2 - Escopo de serviços nível 3. Windows Server

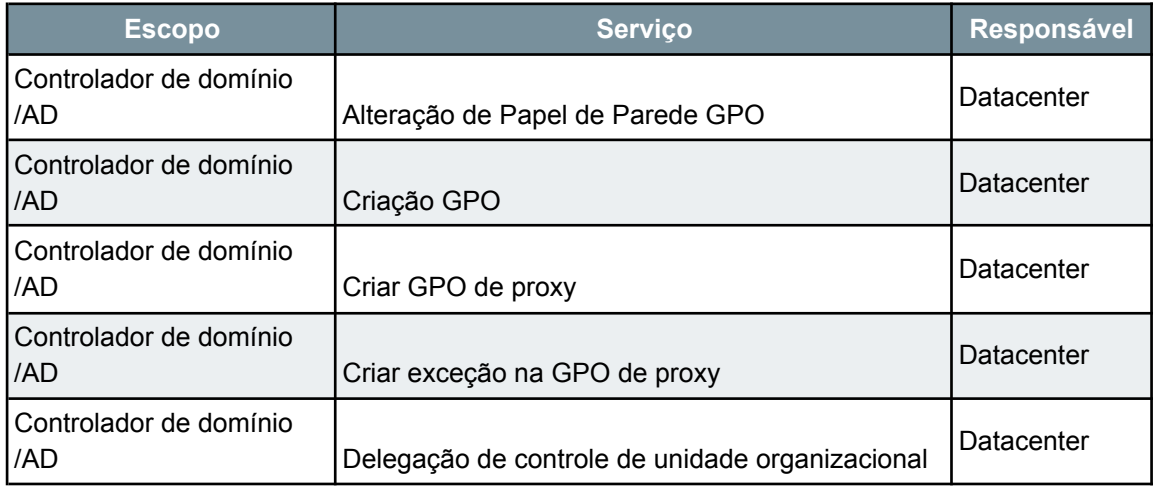

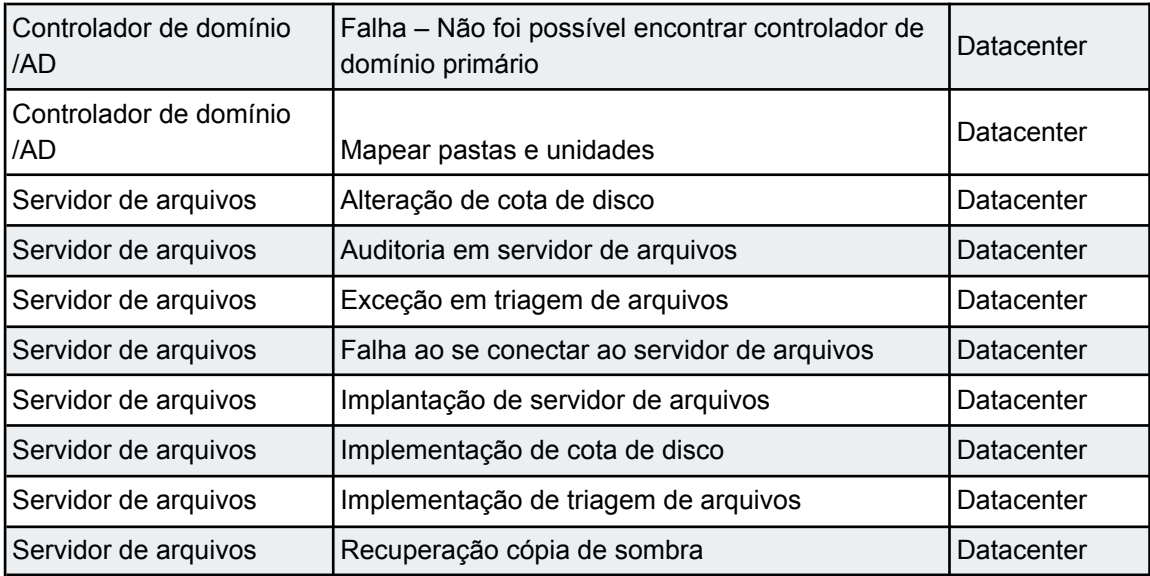